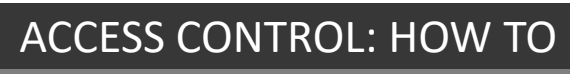

Perform an advanced history search

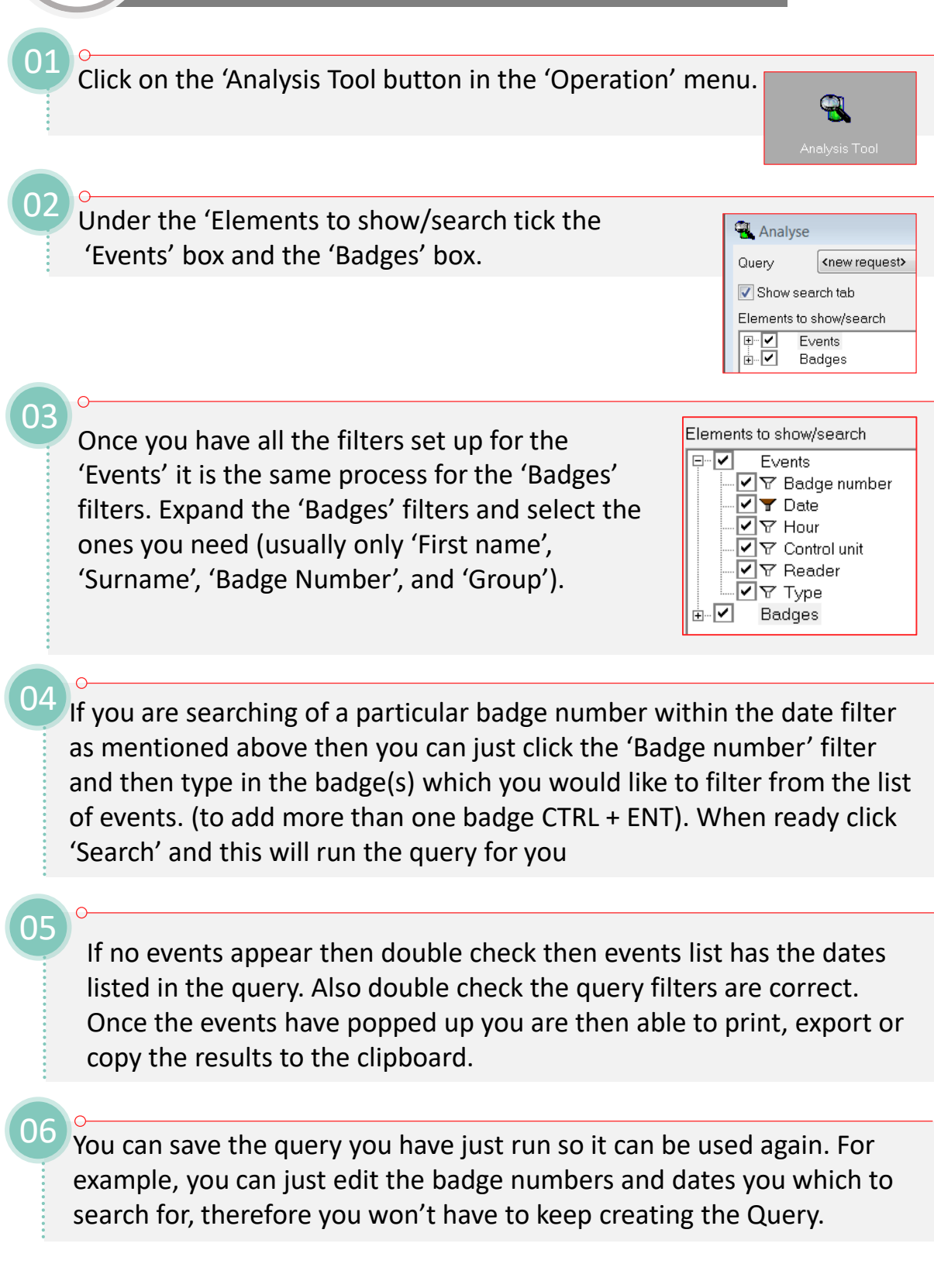

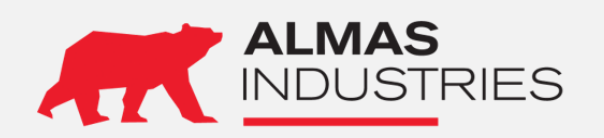

## **Technical Support** UK: 0333 567 6677 (24/7) Ireland: 1800 336 842 (24/7)

Email: [technical@almas-industries.com](mailto:technical@almas-industries.com) (Mon-Fri 8.30-5pm)